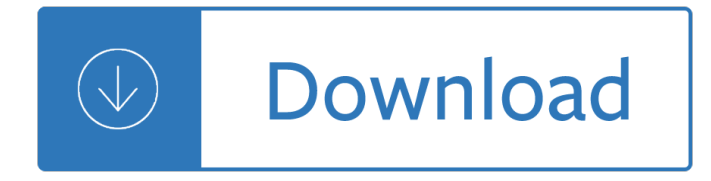

#### **dreamweaver review answers pdf**

Best answer: Japanese donâ $\epsilon$ <sup>TM</sup>t have white nationalists and never was a white nationalist hub thank goodness Remove white nationalist temperaments and no gun crime would exist in New Zealand

#### **Home | Yahoo Answers**

More info and step-by-steps for Steve's excellent answer: Acrobat Help | Starting a PDF review (scroll down to Start an Email-Based Review) You can also do a Shared Review, the part discussed at the top of that Help page, and use a hosting service as your Web DAV folder.

### **Multiple editors. One PDF? | Adobe Community**

NOTE. Acrobat can search any document in a PDF Portfolio as long as it can access the document on that computer. If you cannot preview a PDF Portfolio component because there is no supporting application installed, you also cannot search the component.

### **Searching a PDF Portfolio > Adobe Acrobat X Classroom in a**

Solved! Source: Track changes in Word - Word " The only way to remove tracked changes in a document is to accept or reject them. Choosing No Markup in the Display for Review box helps you see what the final document will look likeâ€"but it only hides tracked changes temporarily.

### **Convert (Word) to PDF shows Markup changes. How... | Adobe**

Chapter Description This lesson shows you multiple ways to use Acrobat in a document review process, how to annotate a PDF file with the Acrobat commenting and markup tools, view, reply to, search, and summarize document comments, initiate a shared review and initiate live collaboration.

### **Working with comments > Adobe Acrobat X Classroom in a**

Dreamweaver simplifies working with CSS, but web designers still need a good understanding of CSS to use Dreamweaver effectively. In this tutorial, you a ∈<sup>™</sup>ll review the fundamentals of CSS and learn how to use styling capabilities of the CSS Designer tool in Dreamweaver to produce valid CSS.

### **How to use CSS in Dreamweaver | Adobe Dreamweaver CC tutorials**

Featured Articles. Listed here are a selection of the articles available on thesitewizard.com. Click the "More" link in each section for the rest.

### **thesitewizard.com: Website design, promotion, CGI, PHP**

Adding a printer to your computer involves two steps: making the connection from the computer to the printer using either a parallel or USB cable, and installing the software needed to allow your computer to communicate with the specific printer you want to use.

### How do I install a printer in Windows XP?  $\hat{A}$ <sup>»</sup> Hardware

Adobe occasionally discontinues the sale, development of, or support for a product or technology as a result of changing market conditions and impact to customers.

### **Discontinued products - Adobe Help Center**

Here is a tool that generates relational diagrams from MySQL (on Windows at the moment). I have used it on

a database with 400 tables. If the diagram is too big for a single diagram, it gets broken down into smaller ones.

# **Auto Generate Database Diagram MySQL - Stack Overflow**

Start your free month on LinkedIn Learning, which now features 100% of Lynda.com courses. Develop in-demand skills with access to thousands of expert-led courses on business, tech and creative topics.

# **Interviewing techniques (2017) - Lynda: Online Courses**

Free CSS.com. Free CSS has 2856 free website templates coded using HTML & CSS in its gallery. The HTML website templates that are showcased on Free CSS.com are the best that can be found in and around the net.

# **Free CSS | 2856 Free Website Templates, CSS Templates and**

Users should know by the look of the web interface what its behavior is... so the look of button should not be used as link , and the visual appearance of a link should not be used as a button to.

# **html - How to make link look like a button? - Stack Overflow**

Microsoft is rolling out feature updates to Office 365 on a monthly basis. In this course, David Rivers summarizes the latest enhancements to all the Office apps, including Word, Excel, Outlook, and PowerPoint.

### **Microsoft Forms - lynda.com**

Un libro  $\tilde{A}$ " costituito da un insieme di fogli, stampati oppure manoscritti, delle stesse dimensioni, rilegati insieme in un certo ordine e racchiusi da una copertina.

#### **Libro - Wikipedia**

\*VID\* \*KEYB\* You're interested in Big Data software systems and technology, clearly, or you wouldn't be reading this. But if you're more interested in harnessing those tools to achieve specific business objectives, this course is for you.

download - The cave selected and new poems - Railbike cycling on abandoned railroads - Canadian foundation engineering manual 4th edition - Enid blyton the magic faraway tree collection - Principles of physics 9th edition free download - Modern railways their engineering equipment and operation - Addiction [unplugged how to be free a commo](/paul_johnson_a_history_of_the_jews.pdf)[n sense addiction discov](/dear_lover_david_deida.pdf)[ery book for all those affe](/hello_mrs_piggle_wiggle.pdf)[cted by their own](/the_earth_system_kump_download.pdf) [addictions o](/the_earth_system_kump_download.pdf)[r the addictio - Wojo weapons winnin](/the_cave_selected_and_new_poems.pdf)[g with white vol 2 1st edition - Fifty shade](/railbike_cycling_on_abandoned_railroads.pdf)[s of grey fu](/canadian_foundation_engineering_manual_4th_edition.pdf)ll book [free download - Learningphpmysqljavascript](/canadian_foundation_engineering_manual_4th_edition.pdf)[cssamphtml5astepbytocreatingdynamicwebsit](/enid_blyton_the_magic_faraway_tree_collection.pdf)[esrobinnixon](/principles_of_physics_9th_edition_free_download.pdf) - [Essentials of pain medicine 3e - Ne](/principles_of_physics_9th_edition_free_download.pdf)[w syllabus additional mathematics seventh edition solution - N](/modern_railways_their_engineering_equipment_and_operation.pdf)[issan](/addiction_unplugged_how_to_be_free_a_common_sense_addiction_discovery_book_for_all_those_affected_by_their_own_addictions_or_the_addictio.pdf) [navara repair manual free download - James and the giant peach - Student exploration digestive system](/addiction_unplugged_how_to_be_free_a_common_sense_addiction_discovery_book_for_all_those_affected_by_their_own_addictions_or_the_addictio.pdf) [answer key gizmo - Totalin](/addiction_unplugged_how_to_be_free_a_common_sense_addiction_discovery_book_for_all_those_affected_by_their_own_addictions_or_the_addictio.pdf)[e p374 2800 manual - Complete guide to metal boat](/wojo_weapons_winning_with_white_vol_2_1st_edition.pdf)[s - The children s illustrated](/fifty_shades_of_grey_full_book_free_download.pdf) [polish dictionary](/fifty_shades_of_grey_full_book_free_download.pdf) [english polish polish english - Teach yourself instant japanese complete audio program](/learningphpmysqljavascriptcssamphtml5astepbytocreatingdynamicwebsitesrobinnixon.pdf) [teach yourself instant japanese c](/essentials_of_pain_medicine_3e.pdf)[omplete audio program - Fiat punto mk2 haynes manual - Heal](/new_syllabus_additional_mathematics_seventh_edition_solution.pdf)[th and](/nissan_navara_repair_manual_free_download.pdf) [happiness in 20th century avant garde](/nissan_navara_repair_manual_free_download.pdf) [art - Prehospital emergency](/james_and_the_giant_peach.pdf) [care brady 9th edition download free](/student_exploration_digestive_system_answer_key_gizmo.pdf) [ebooks about preho](/student_exploration_digestive_system_answer_key_gizmo.pdf)[spital emergency care brady](/totaline_p374_2800_manual.pdf) [9th edition or rea - Wonderful na](/complete_guide_to_metal_boats.pdf)[me of jesus e w kenyon -](/the_children_s_illustrated_polish_dictionary_english_polish_polish_english.pdf)  [Essentials of treasury management 4th edition](/the_children_s_illustrated_polish_dictionary_english_polish_polish_english.pdf) [- Statistics an introduction using r crawley - Opel corsa b](/teach_yourself_instant_japanese_complete_audio_program_teach_yourself_instant_japanese_complete_audio_program.pdf) [service manual - Pharmaceutical analysis book chatwal -](/teach_yourself_instant_japanese_complete_audio_program_teach_yourself_instant_japanese_complete_audio_program.pdf) [New headway advanced fourth ed](/fiat_punto_mk2_haynes_manual.pdf)[ition answe](/health_and_happiness_in_20th_century_avant_garde_art.pdf)r key - [The engineering management handbook - A](/health_and_happiness_in_20th_century_avant_garde_art.pdf)[bstract algebra theory applications solutions manual - The](/prehospital_emergency_care_brady_9th_edition_download_free_ebooks_about_prehospital_emergency_care_brady_9th_edition_or_rea.pdf) [womentor guide leadership for the new millennium - Fires of prophe](/prehospital_emergency_care_brady_9th_edition_download_free_ebooks_about_prehospital_emergency_care_brady_9th_edition_or_rea.pdf)[c](/statistics_an_introduction_using_r_crawley.pdf)y book two of the morcyth saga -[Cessna 414 fuel](/opel_corsa_b_service_manual.pdf) [burn -](/pharmaceutical_analysis_book_chatwal.pdf)